1С:Предприятие 8.3 (8.3.20.1613). Управление торговлей, редакция 11 (11.4.13.282) Арендованная. Снимать с поддержки нельзя. Сокращения: ПФ - печатная форма; РТУ - документ "Реализация товаров и услуг"; ЗК - документ "Заказ клиента".

## ПФ "ЗАДАНИЕ НА ПРИЕМКУ ТОВАРА'

Удалить в ЗП из списка "Печать" ПФ "Задание на приемку товаров" и "Заказ поставщику (с комментариями)".

Далее делаем всё, чтобы поле "Заявка/Комментарий/Задачи" сделать широким и в него помещалось больше текста. После того, как всё будет выводиться верно, нужно будет удаленно подключить меня- ширину столбцов выставлю в форме. В ЗП переименовать печатную форму "Задание на приемку товара в артикулах поставщика" на "Задание на приемку товара".

Изменить печатную форму "Задание на приемку товара".

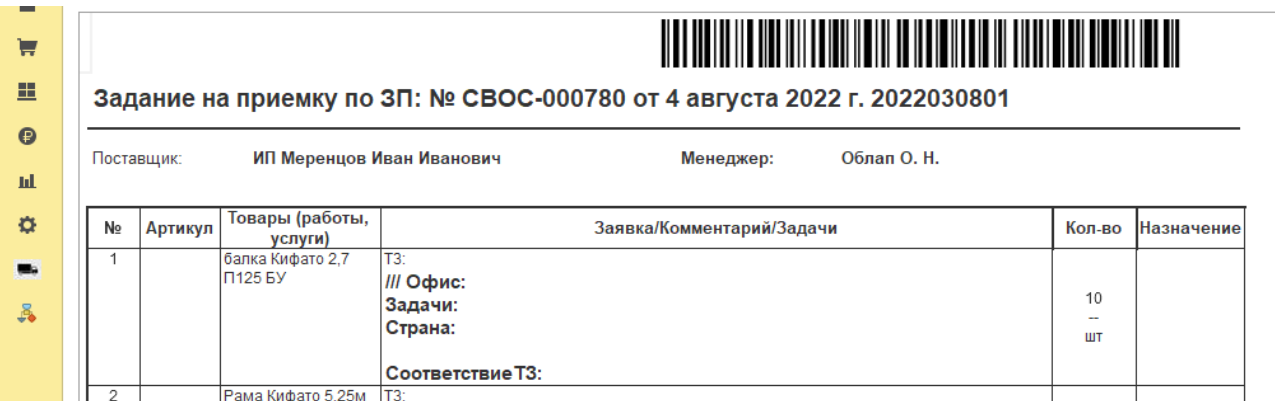

- 1. убрать столбец "№"
- 2. объединить столбцы "Артикул" и "Товары (работы, услуги), назвать "Товар". В него выводить <Номенклатура.Артикул> -<Номенклатура.РабочееНаименование> - <Номенклатура.Страна Происхождения>. Столбец сделать в 2 раза Уже.
- 3. Вводить только строки с уникальной номенклатурой. В поле кол-во выводить суммарное количество уникальной номенклатуры в ЗП.
- 4. В поле назначение выводить список назначений в кратком виде добавить в конце каждого тире и количество по назначению (в столбце "Кол-во" число должно совпадать с суммой количеств в назначениях
- 5. В поле "Заявка/Комментарий/Задачи" выводить "ТЗ"<Номенклатура.ТЗ из контракта>, "С:" <Номенклатура.Страна происхождения>, <Номенклатура.Соответствие Т3>, <Номенклатура.Задачи для склада>
- 6. Поле "Заявка/Комментарий/Задачи" переименовать в "ТЗ.Страна.Задачи"

# ПФ "ЗАКАЗ ПОСТАВЩИКУ"

- 1. ЗП должен выгружаться в файл excel без объединений ячеек, нужно чтобы поставщики могли загружать наши файлы в свои базы и чтобы файл был просто было редактировать
- 2. Образец тут

# ПФ "АКТ ПРИЕМА ПЕРЕДАЧИ" (НЕ ГОТОВО)

1. Делать на основе печатной формы "Реализация товаров и услуг" (чтобы пф работала с наборами правильно). Внешний вид:

#### АКТ приемки-передачи поставленного товара (партии товара)/АКТ об исполнении обязательств

 $\Delta$ ата составления и подписания Акта Поставщиком  $\;\;\Delta$ ата подписания Акта Заказчиком

 $\langle \frac{1}{2}, \frac{1}{2}, \$ 

<mark><ЗК.Контрагент></mark>, именуемое в дальнейшем «Заказчик», в лице <u> Tanzania (</u> действующего на основании «Поставщик», в лице <3К.Организация.В лице>, с другой стороны, вместе именуемые «Стороны», составили настоящий акт о нижеследующем:

1. В соответствии с КОНТРАКТОМ <3К.Договор наименование> от <3К.Договор дата> (далее - Контракт) Поставщик выполнил обязательства по поставке товаров (и оказанию сопутствующих услуг),на поставку хозяйственных товаров

2. Контрактом предусмотрена поставка:

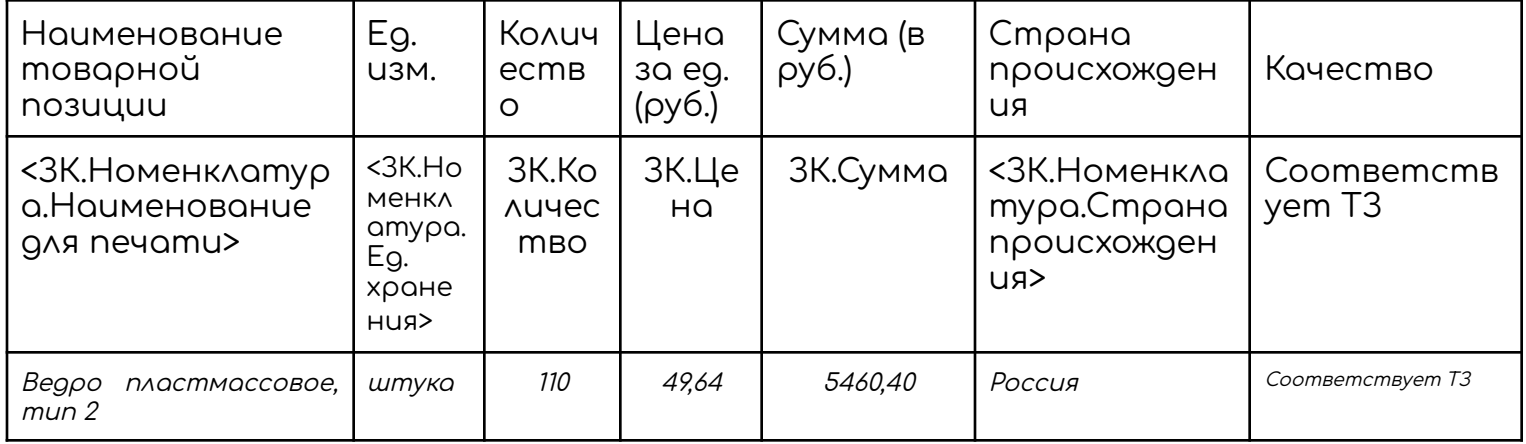

3. Фактически поставлено no Контракту, что подтверждено соответствующими отчетными документами:

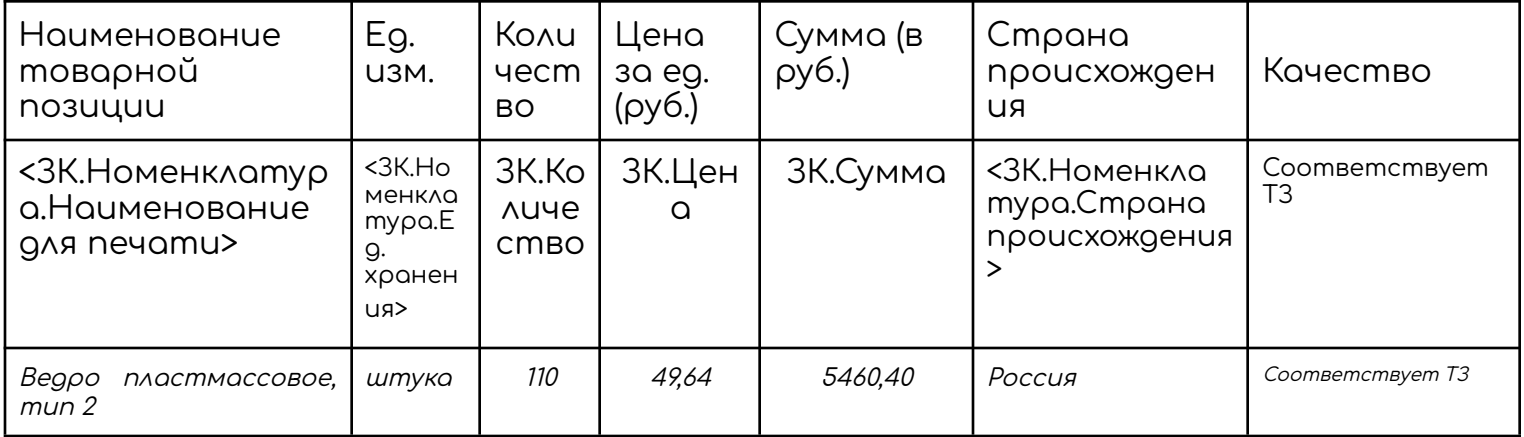

4. Сведения о сопутствующих услугах (если предусмотрены Контрактом):

5. Сведения о проведенной экспертизе поставленного товара: соответствует.

100 - Antonio Alemania - Antonio Alemania

Фактический срок поставки \_\_\_\_\_\_\_\_\_\_\_\_\_\_\_\_\_\_ г.

7. Всего с даты начала поставки по Контракту поставлено товара на сумму <ЗК.Сумма прописью> <ЗК.НДС> на основании пункта 2 статьи 346.11 Налогового кодекса Российской Федерации <u>, в соответствии с Приложением № 1 к контракту.</u> в том числе за отчетный период <<ЗК.Сумма прописью> <ЗК.НДС> >на основании пункта 2 статьи 346.11 Налогового кодекса Российской Федерации .

Вариант 1\* Поставщику начислена неустойка:

- назначен штраф в соответствии с п.\_\_ Контракта в сумме \_\_\_\_\_\_\_\_\_\_\_\_\_\_\_\_\_\_руб.

- пени в соответствии с п.\_\_ Контракта в сумме \_\_\_\_\_\_\_\_\_\_\_\_\_\_\_\_\_\_руб.

Вариант 2 Неустойка Поставщику не начисляется.

Сумма, подлежащая уплате Поставщику, за товар, принятый по настоящему акту (с учетом удержания штрафа и (или) пени), без учета НДС. (в случае если Поставщик не является плательщиком НДС (освобожден от уплаты НДС), сумма НДС не указывается, а указывается основания освобождения от уплаты НДС (дата и номер соответствующего документа, ссылка на конкретную норму Налогового кодекса Российской Федерации)- \_\_\_\_\_\_\_\_\_\_ руб.

8. Дополнительные сведения:

\*\*Председатель приемочной комиссии \_\_\_\_\_\_\_\_\_\_\_\_\_\_\_\_\_\_\_\_\_\_\_\_\_\_\_\_\_\_\_ /ФИО/

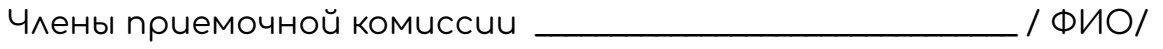

\_\_\_\_\_\_\_\_\_\_\_\_\_\_\_\_\_\_\_\_\_\_\_\_\_\_\_\_\_\_\_\_\_\_\_\_\_\_\_\_\_\_\_\_\_\_\_\_\_\_\_\_\_\_\_\_\_\_\_\_\_\_\_\_\_\_\_\_\_\_\_\_\_\_

\_\_\_\_\_\_\_\_\_\_\_\_\_\_\_\_\_\_\_\_\_\_\_\_\_\_\_\_\_\_\_\_\_\_\_\_\_\_\_\_\_\_\_\_\_\_\_\_\_\_\_\_\_\_\_\_\_\_\_\_\_\_\_\_\_\_\_\_\_\_\_\_\_\_

\_\_\_\_\_\_\_\_\_\_\_\_\_\_\_\_\_\_\_\_\_\_\_\_\_\_\_\_\_\_\_\_\_\_\_\_\_\_\_\_\_\_\_\_\_\_\_\_\_\_\_\_\_\_\_\_\_\_\_\_\_\_\_\_\_\_\_\_\_\_\_\_\_\_

\_\_\_\_\_\_\_\_\_\_\_\_\_\_\_\_\_\_\_\_\_\_\_\_\_\_\_\_\_\_\_\_ / ФИО/

\_\_\_\_\_\_\_\_\_\_\_\_\_\_\_\_\_\_\_\_\_\_\_\_\_\_\_\_\_\_\_\_ / ФИО/

 $\sim$  / ФИО/

\*В случае начисления штрафа заказчиком прикладывается его расчет, составленный в соответствии с требованиями Правил определения размера штрафа, начисляемого в случае ненадлежащего исполнения заказчиком, неисполнения или ненадлежащего исполнения поставщиком (подрядчиком, исполнителем) обязательств, предусмотренных контрактом, утвержденными постановлением Правительства РФ от 30.08.2017 № 1042.

\*\*Заполняется в случае формирования приемочной комиссии

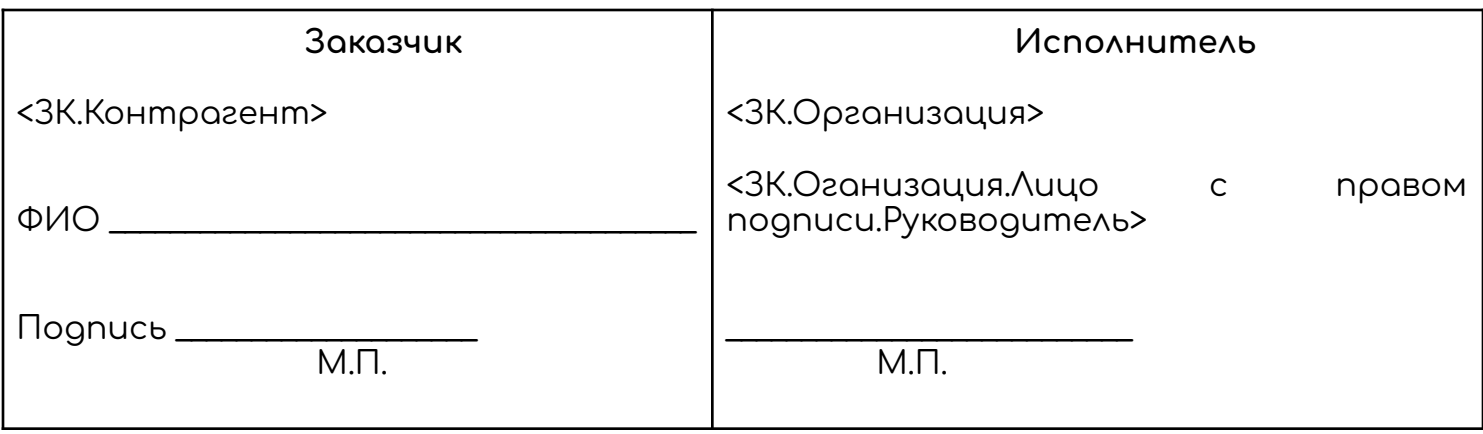

комментарии, не учитывать. Задание на печать акта приема передачи товара из ЗК. Считаю, что документом-родителем акта приемки передачи является ЗК! Все, где сделаны ссылки- это мои замечания и видение, откуда можно подтянуть информацию. Возможно, я ошибаюсь, об источниках информации.

Остальной текст-без изменений. Это стандартная форма акта.

НП Документом-родителем акта приемки передачи ЗК может являться только для первой таблицы и первой прописанной суммы (204 088 (двести четыре тысячи восемьдесят восемь) рублей 43 копейки), а также при 100% отгрузке и когда один этап отгрузки в ЗК. В случаях с частичной отгрузкой и когда несколько РТУ, то формирование акта приема передачи должно быть с учетом всех РТУ по данному этапу. И когда<br>прописывается сумма после фразы в том числе за отчетный период она должна соответствовать реальной сумме отгрузки за отчетный период. (АА: Наталья, у нас частичная отгрузка бывает в единичных случаях, мое мнение, что при частичной- сделать акт вручную, а именно скорректировать уже имеющийся шаблон (изменить кол-во в таблице сумму вписать вручную).

Если менять документ-родитель на РТУ, считаю, что при непроведенном РТУ Вы не сможете сделать акт, а такие случаи:

- у нас есть, когда УПД размещаем ранее срока отгрузки товара, и сможет ли программист подтянуть первую таблицу из ЗК, а вторую из РТУ?
- когда у нас отгрузка по 2 и более адресам- акт все равно делается один).

#### ДОРАБОТКА ПЕЧАТНЫХ ФОРМ ДЛЯ НЕПРОВЕДЕННЫХ ДОКУМЕНТОВ

При созданном и непроведенном документе "не подтягиваются наименования товара", а так же очень много надписей "образец". Скрин прилагаю. Сделать водяных знаков поменьше, попрозрачнее

### <u>ПЕЧАТНАЯ ФОРМА "ГАРАНТИЙНЫЙ ТАЛОН"</u>

- 1. Сделать обработку "Наполнение карточек номенклатуры картинками из парсера".
	- а. нужно реанимировать имеющуся обработку, которая по ссылке и карточки товара изменяет часть характеристик номенклатуры данными из базы товаров
	- b. доработать, сделать возможной загрузку изображений для всех карточек номенклатуры, входящих в ЗП или ЗК.
- 2. Изменить печатную форму наклеек при приемке товара. Добавить страну происхождения, задачи склада